# Gradual Write-Barrier Insertion into a Ruby Interpreter

Koichi Sasada Cookpad Inc.

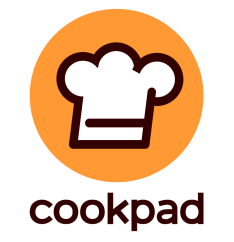

ISMM 2019, June 23, 2019

## Summary

- Now Ruby interpreter (2.6, 2018) employed **advanced GCs**.
	- **Generational GC** from Ruby 2.1 (2013)
	- **Incremental GC** from Ruby 2.2 (2014)
	- Ruby 2.0 and before used naïve "M&S GC" algorithm
- **Write barriers** (WBs) were issue to introduce these GCs.
	- To keep compatibility, we are not able to introduce WBs for 3rd party Cextension libraries.
- Proposal: New concept: "WB unprotected object"
	- Giving up WB insertion completely, but mark "WB unprotected"
	- Invented at 2013 for Ruby 2.1.
	- We can introduced advanced GCs with **keeping compatibility**.
- Our approach allows **Gradual WB development**.

### Background Ruby language

- Ruby is Object-Oriented programming language
	- Developed by Yukihiro Matsumoto (1993~)
	- Developed actively.
		- Koichi is one of the Ruby committers working on VM, GC, Concurrency management and so on.
- Ruby on Rails web-application framework is used widely, in world-wide.
- Several Ruby interpreters are available.
	- **"ruby"** command written in C (target of this research)
	- JRuby, Truffle Ruby written in Java
	- mruby written in C, for embedded systems

#### Background Ruby (Ruby on Rails) is used seriously.

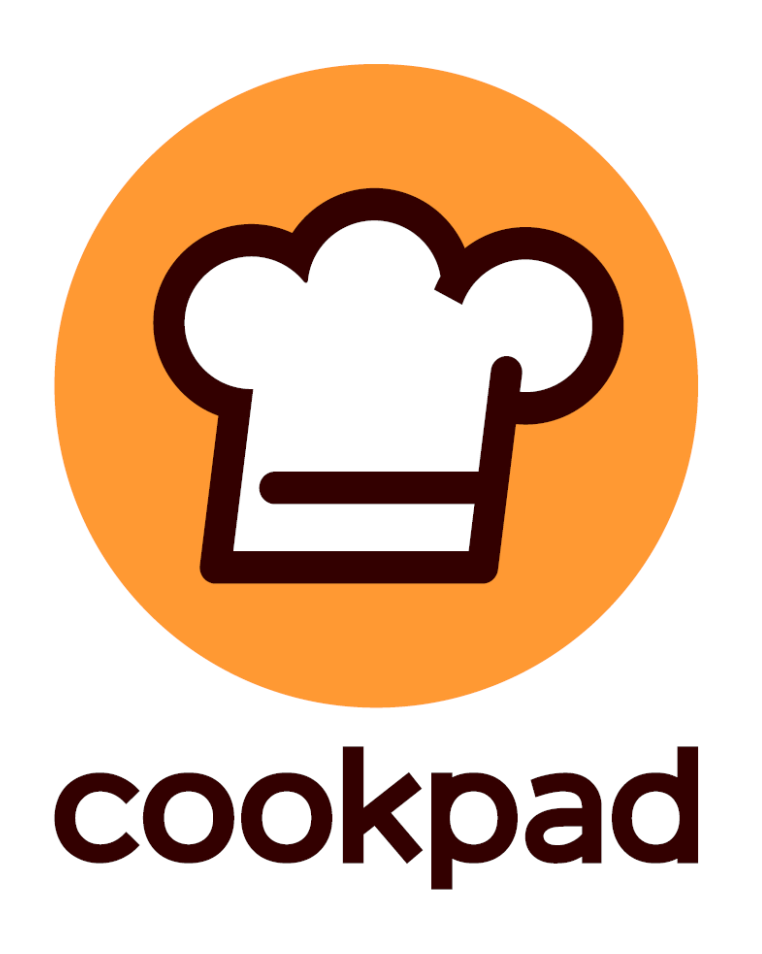

- One of our service
	- 72 countries, 29 languages
	- Around **96 million** monthly unique users (2019/03/31)
- •is written in **Ruby** language

 $\rightarrow$  Performance of Ruby has huge impact, at least on our business

### Background GC before Ruby 2.1 (~2013)

- Mark and Sweep GC
	- M&S GC stops application long time.
	- This was one of reason why **"Ruby is SLOW"**.
- Conservative marking
	- Allows to write C implementation **without special macros.**
		- ex) Free to update references in C assignments. // New reference from an Array object to obj RARRAY PTR(ary) $[10] = obj;$
	- Ruby supports C-extension libraries with this technique.
		- 3 rd party can extend Ruby with C-extensions.
		- There are many C-extensions to support Ruby's eco-system.
	- Moving is not allowed (mostly is acceptable)

#### Background Generational GC

- GenGC is well-known technique.
	- **Faster** than full GC because collecting only young objects.
- GenGC requires write-barriers
	- To detect "Old" to "Young" reference, **write-barriers (WBs)** should be introduced.
	- **"Completeness"** is required.
		- 1 oversight cause fatal error.

Y O Young object Old object

#### **Generational marking**

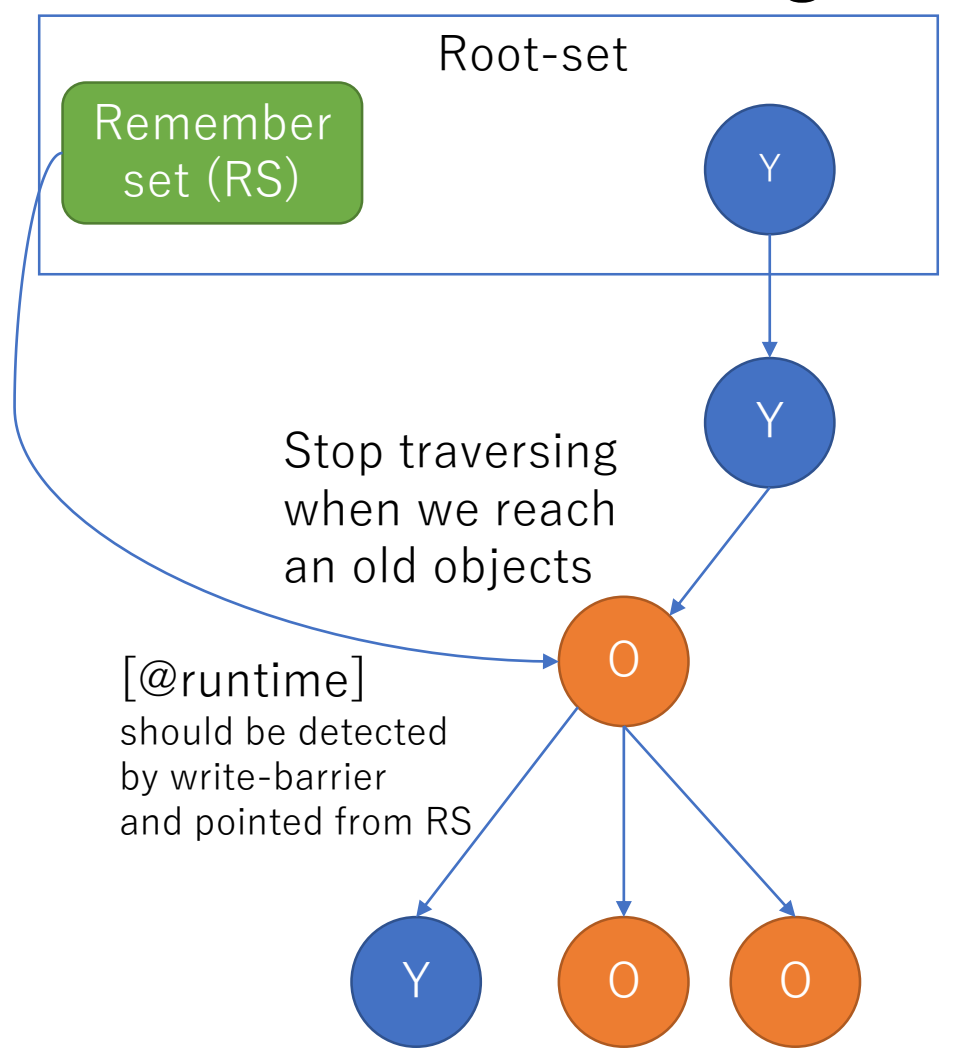

## Problem: Inserting WBs

- •Issue: Development cost
	- Practically, it is **very difficult** task to introduce WBs into Ruby code (250K lines in C) at once
- Issue: Compatibility
	- We need to re-write C code with WBs if needed.
	- We can not modify 3<sup>rd</sup> party C-extension libraries.
	- Drop old libs? vs. Give up GenGC?
		- If we need to rewrite all C-extensions, the update should be very difficult for existing Ruby users.
		- Make a new interpreter natively support good GC?

## Background and Problem

- Ruby 2.0 (2013) needed Generational GC for speed.
- However, inserting write-barriers into C source code completely is

**difficult** for huge ruby's source code **impossible** for 3<sup>rd</sup> party C-extensions

**Trade off between Speed and Compatibility**

## Proposal: WB unprotected objects

- Introduce **WB protected and unprotected attribute** for **all objects**
	- WB protected objects (**WBp**) can detect new reference creation from them. Unprotected objects (**WBunp**) can not.
	- GC algorithm need to care about WB unprotected objects.
- Increase WB protected objects **gradually**.
	- When we insert WBs into class **K** data structure, then all instance of class **K** are WB protected objects.
	- We can priorities WB insertion development
		- $\rightarrow$  Flexible development
		- **Frequently used** data types (**Array, Hash,** …) have high priority.
		- Scalar data types (String,  $\cdots$ ) also have high priority because it is easy.

## WB unprotect operation

- WBp can become WBunp by **WB unprotect operation**
	- If C code acquire internal data structure such as Array memory block, the Array object becomes *WBunp* because unexpected reference can be created by C code.

```
ex)
// RARRAY PTR() macro makes "ary" unprotect.
ptr = RARRAY_PTR(ary);
// This line creates new ref: ary→obj
// which GC can not detect.
ptr[10] = obj;
```
## Generational marking

- Basic algorithm
	- Two generations: Young and Old
	- Objects have age 0~3 and age 3 is an old object.
	- Only generational marking (not generational sweeping)
	- Minor GC and Major (full) GC

Generational marking without WB unprotected objects  $(= normal Gen GC)$ 

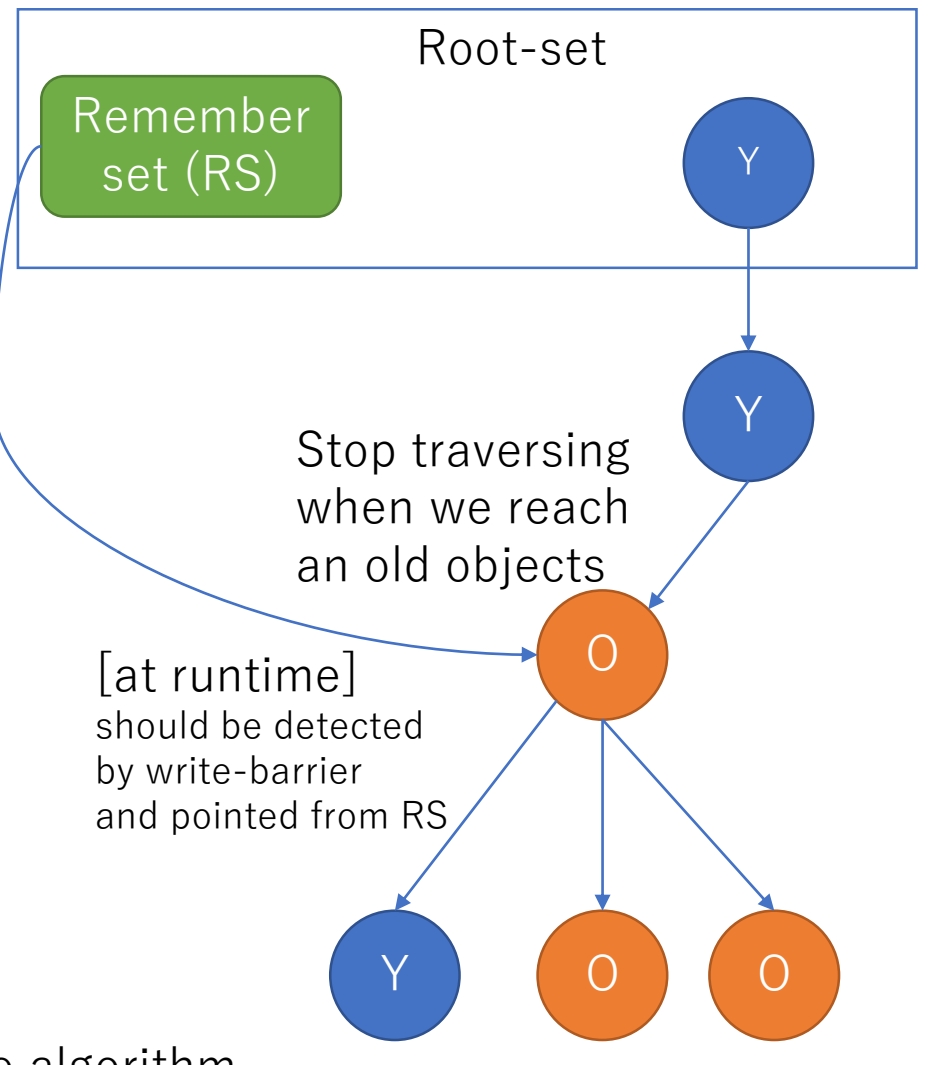

NOTE: See our paper to refer complete algorithm

### Generational marking with WB unprotected objects

- Additional Rule for *WBunp* 
	- 1. WBunp can not promote.
	- 2. If old objects refer to a WBunp, then the WBunp is remembered **until next major GC** because *WBunp* can refer young objects.
	- 3. If Old objects become WBunp by WBunpOp, it will be remembered. Y

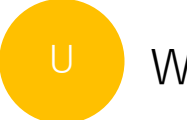

WB unprotected objects

Generational marking with WB unprotected objects (proposal)

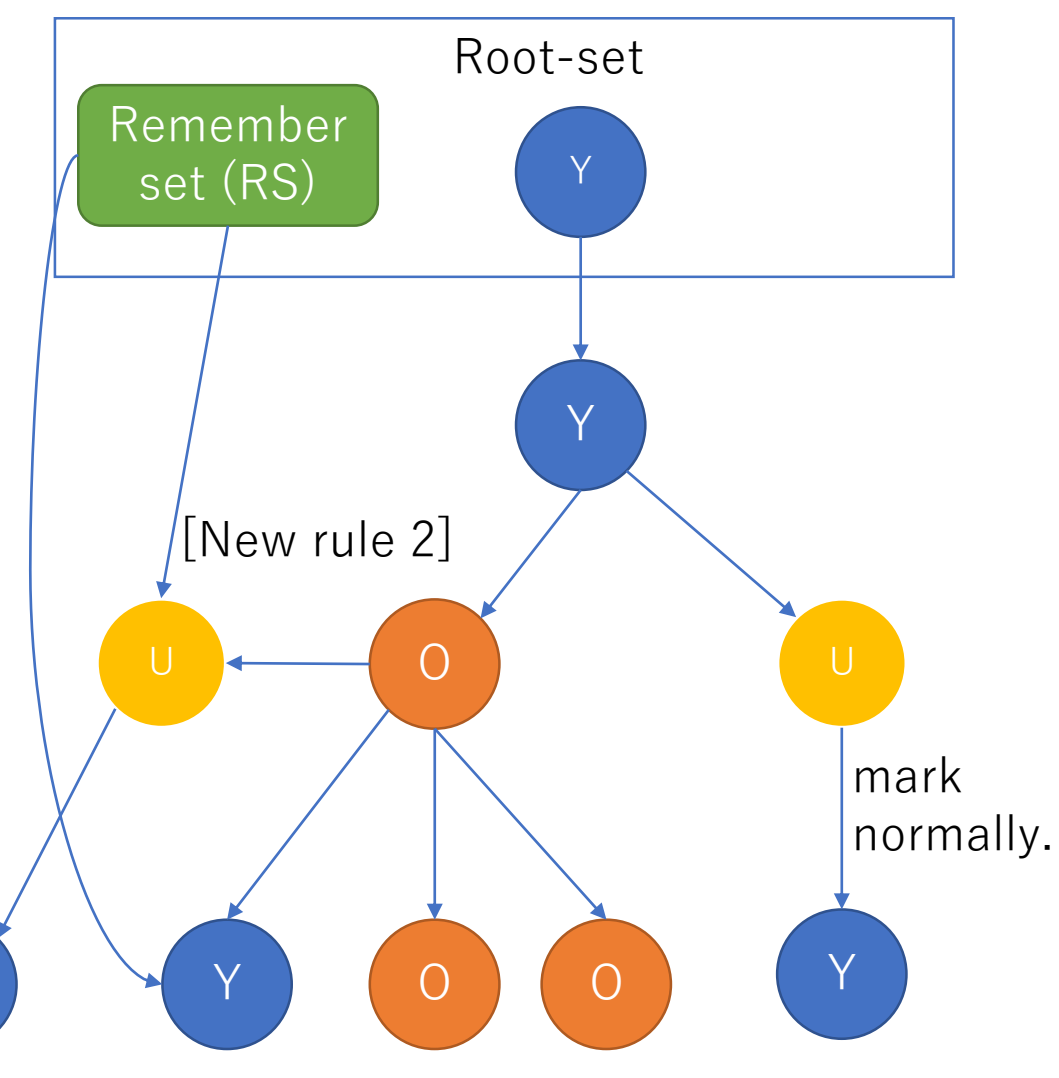

#### Incremental marking with WB unprotected objects.

- At the end of normal incremental marking (3) color algorithm), mark all living (black) WBunp at once (not incremental).
	- This phase can introduce long pause time.
	- O(n), n is the number of living WBunp.

#### Implementation technique Bitmap

• We introduce bitmap to represent *WBunp*. • With this bitmap and marking bitmap, we can easy to list "living *WBunp*" for incremental GC.

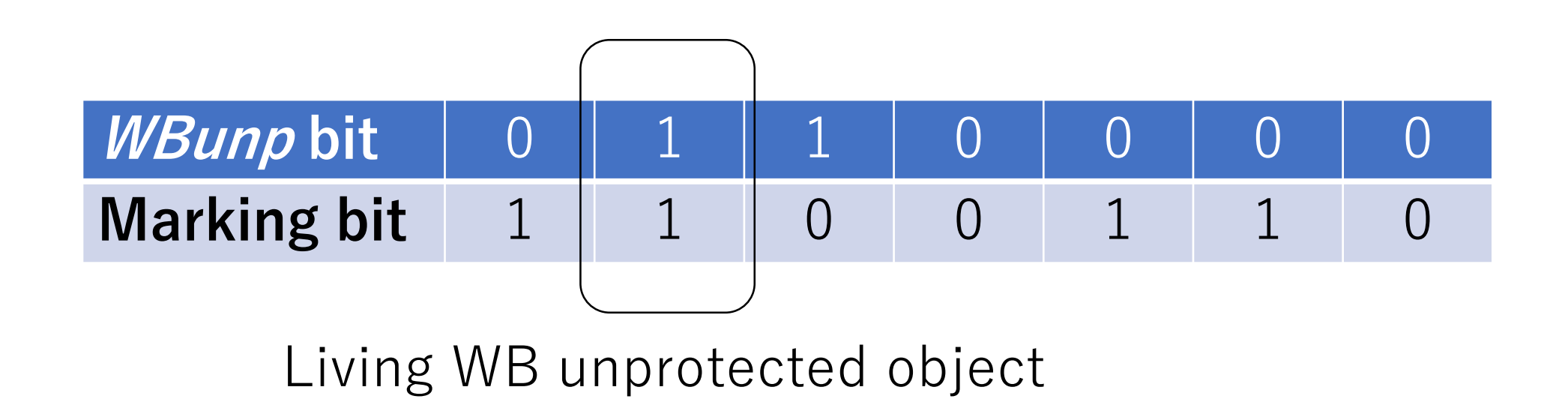

#### Evaluation **Measurements**

- Several measurements
	- Microbenchmark
	- Application benchmark
		- RDoc
		- Ruby on Rails web application
- Environment
	- Intel(R) Core(TM) i7-6700 CPU, 64GB of memory, Ubuntu 18.04.2, gcc 7.3.0
	- ruby 2.7.0dev (2019-03-08 trunk 67194) x86 64-linux

### Evaluation Microbenchmark

```
def make_linked_list n
 list = []n.times{
   list = [list]# $prob is percentage
   # of WB unprotected objs.
   if rand(100) < $prob
     list.wb_unprotect
   end
  }
 list
end
          We can control the ratio of WB unprotected arrays.
```

```
# Create a long linked list
huge_list = make_linked_list(
  10_000_000)
```
# Create 100 M empty arrays # to invoke minor GC 100\_000\_000.times { [] }

#### Evaluation Microbenchmark

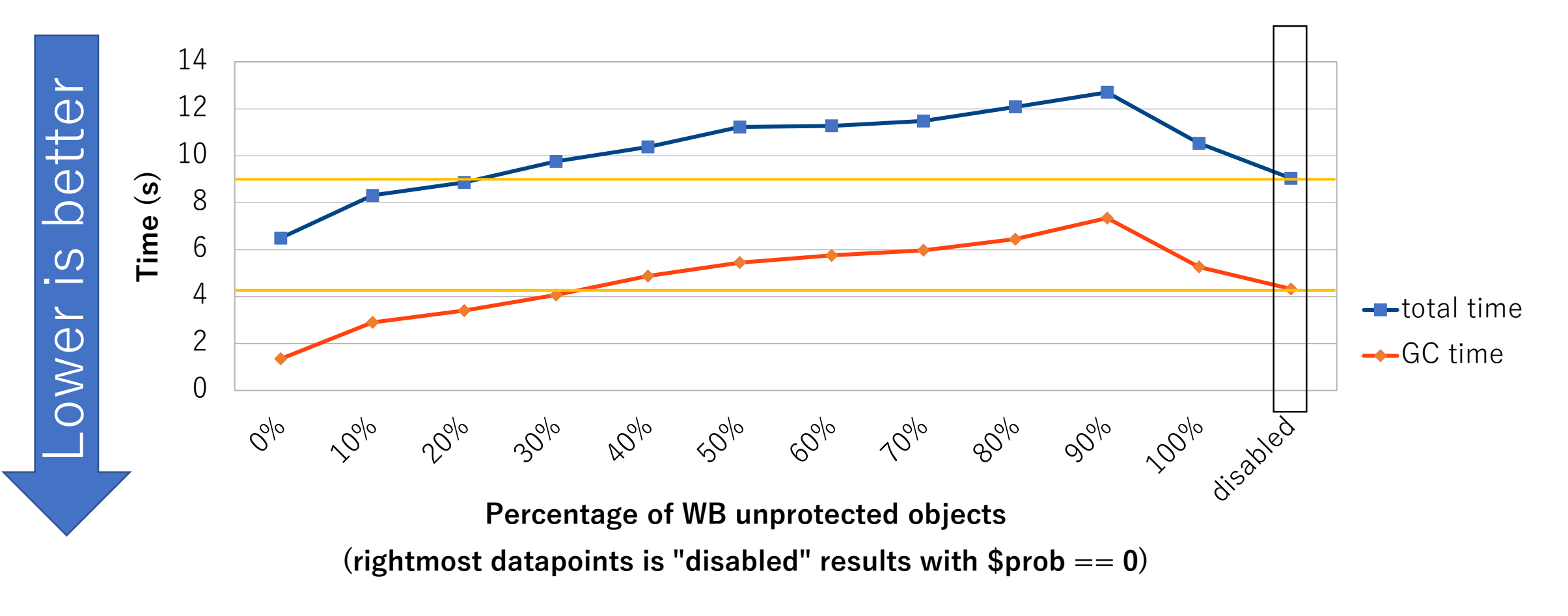

#### **Increasing WBunp slows down the application.**

#### Application benchmark RDoc

- •RDoc is document generation system
	- Reading ruby/c source code and generate formatted reference.
	- Source is ruby's source code.

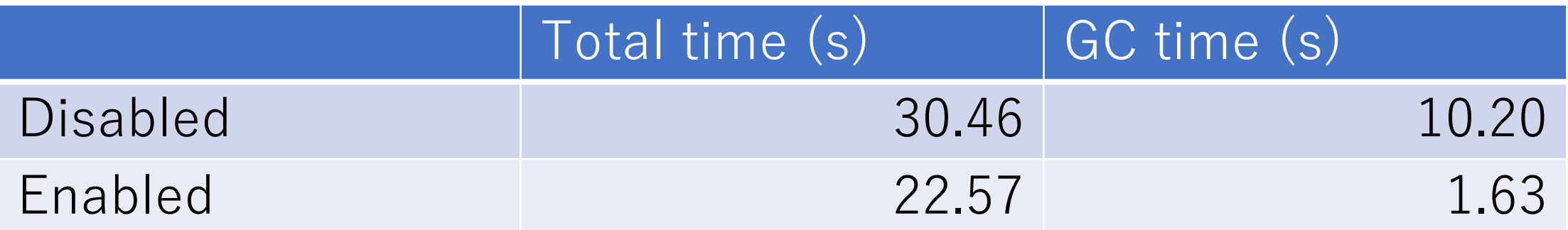

The ratio of *WBunp* objects is 2%.

#### Application benchmark RDoc (sampling per 10 GCs)

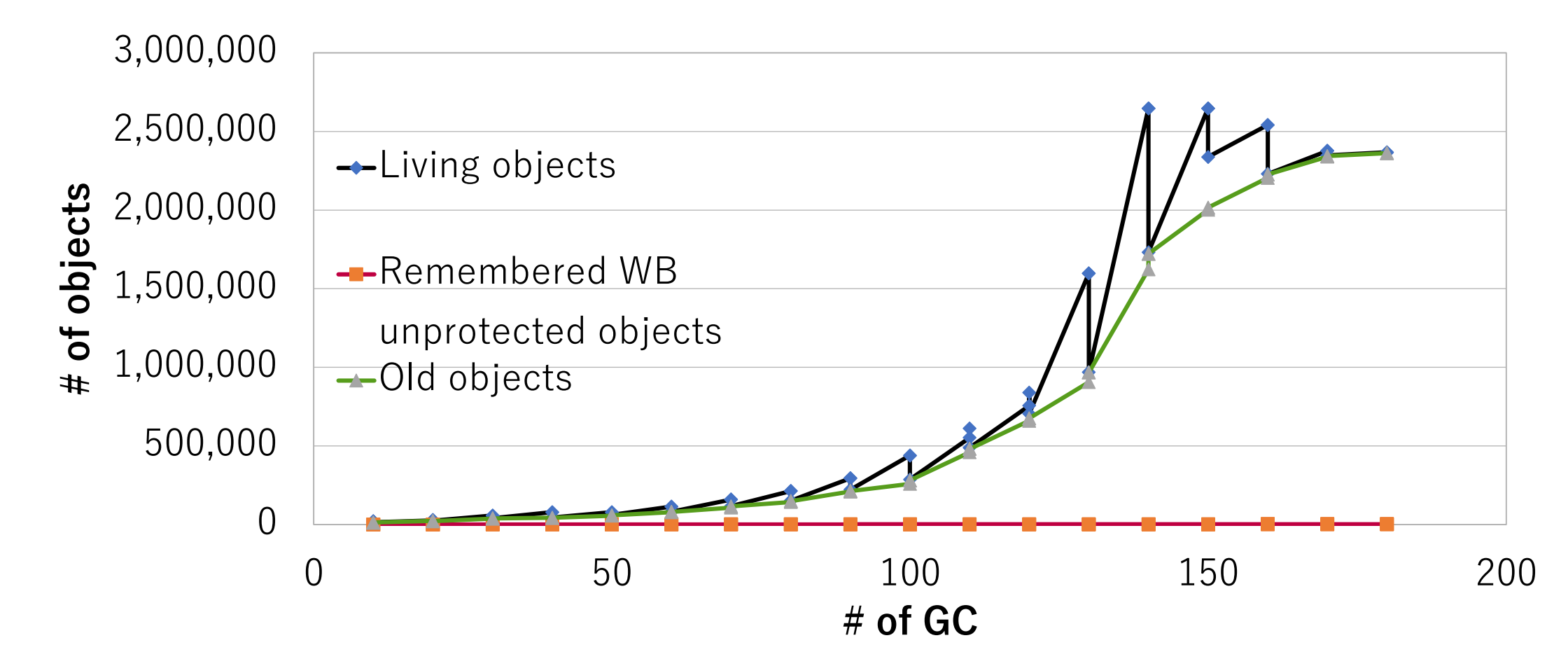

**There are only few remembered WB unprotected objects**

#### Application benchmark RDoc (sampling per 1 GC)

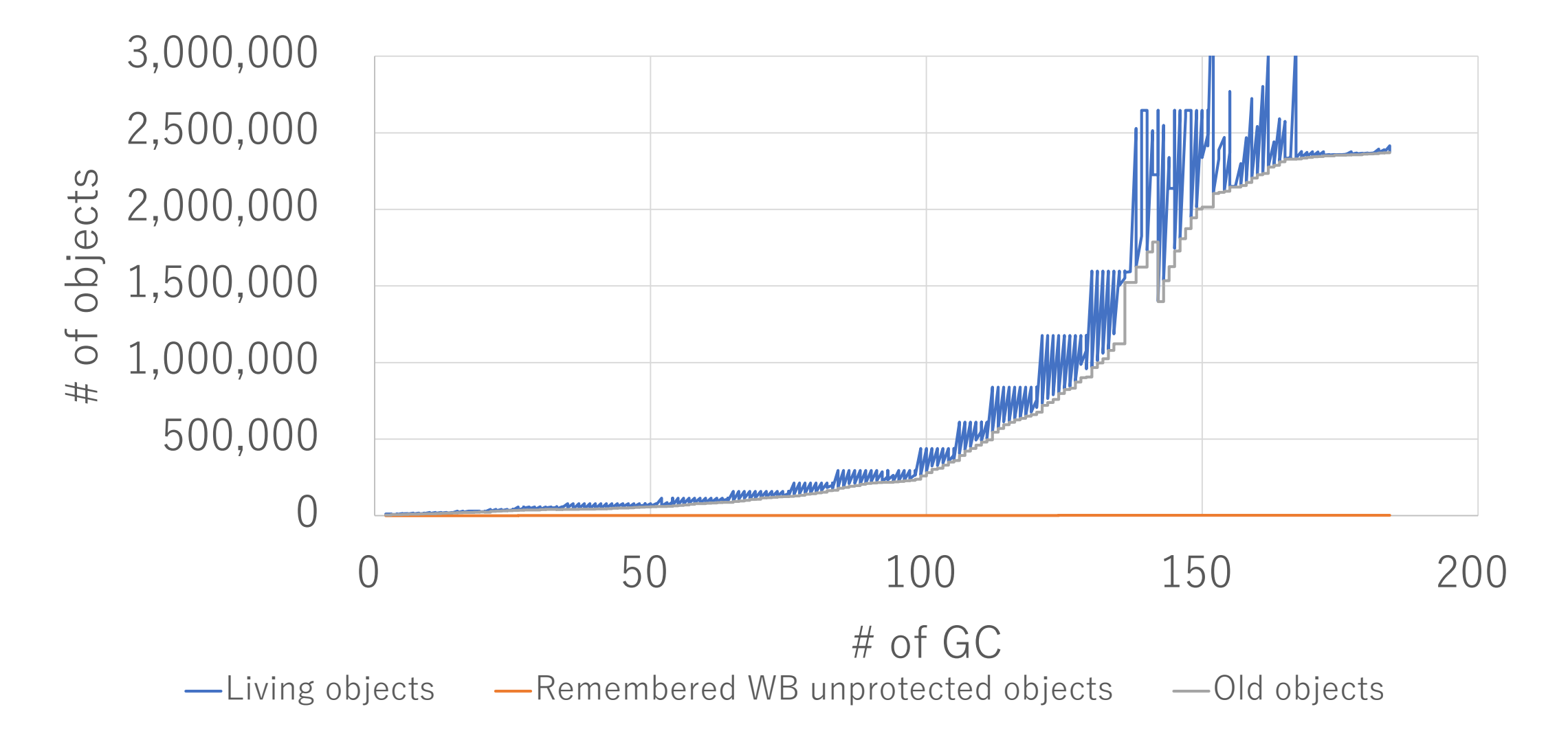

#### Application benchmark Discourse (Ruby on Rails web app) (response time percentile in milliseconds)

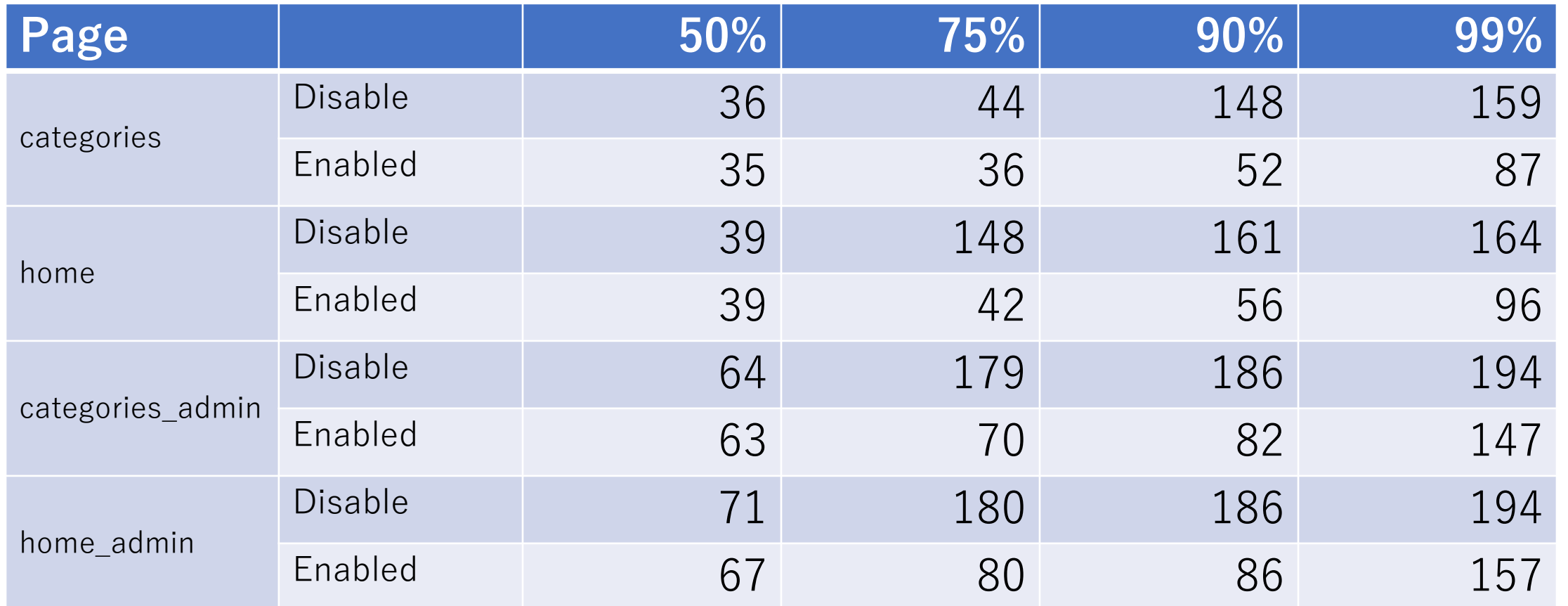

Generational GC improve performance  $(\sim 90\%)$ Incremental GC is effective, but not enough (99%).

### Evaluation Gradual WB development

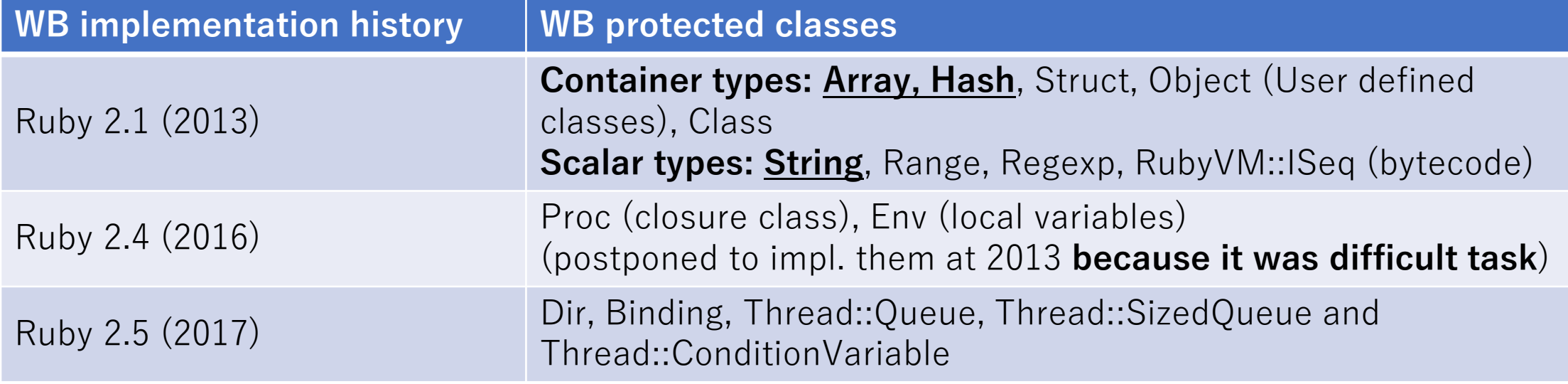

- We can **give up** difficult WB insertions
	- Some kind of "Class" objects has complex relations and I can not remove a bug
	- $\rightarrow$  Make them *WBunp* with WB unprotect operation

## Related work

- TruffleRuby introduce special wrappers to support Cextension library<sup>[7]</sup>
	- Issue: We need two GCs
- Special C-preprocessor to auto-WB insertion [5]
	- Issue: False positive. Difficult to maintain.
- Using hardware memory protection to detect writing [3]
	- Issue: Portability problem (difficult to maintain)
- Scan all old spaces [1]
	- Issue: Scanning cost

## Summary

- Now Ruby interpreter (2.6, 2018) employed **advanced GCs**.
	- **Generational GC** from Ruby 2.1 (2013)
	- **Incremental GC** from Ruby 2.2 (2014)
	- Ruby 2.0 and before used naïve "M&S GC" algorithm
- **Write barriers** (WBs) were issue to introduce these GCs.
	- To keep compatibility, we are not able to introduce WBs for 3rd party Cextension libraries.
- Proposal: New concept: "WB unprotected object"
	- Giving up WB insertion completely, but mark "WB unprotected"
	- Invented at 2013 for Ruby 2.1.
	- We can introduced advanced GCs with **keeping compatibility**.
- Our approach allows **Gradual WB development**.

## Message to researchers

- •Ruby interpreter is used by **many people** and the **performance is still issue**.
- •We (other Ruby committers and Cookpad) can help your research on Ruby.
- •Please contact us if you have interest: **[ko1@atdot.net](mailto:ko1@atdot.net)**

## **Thank you for your attension!**